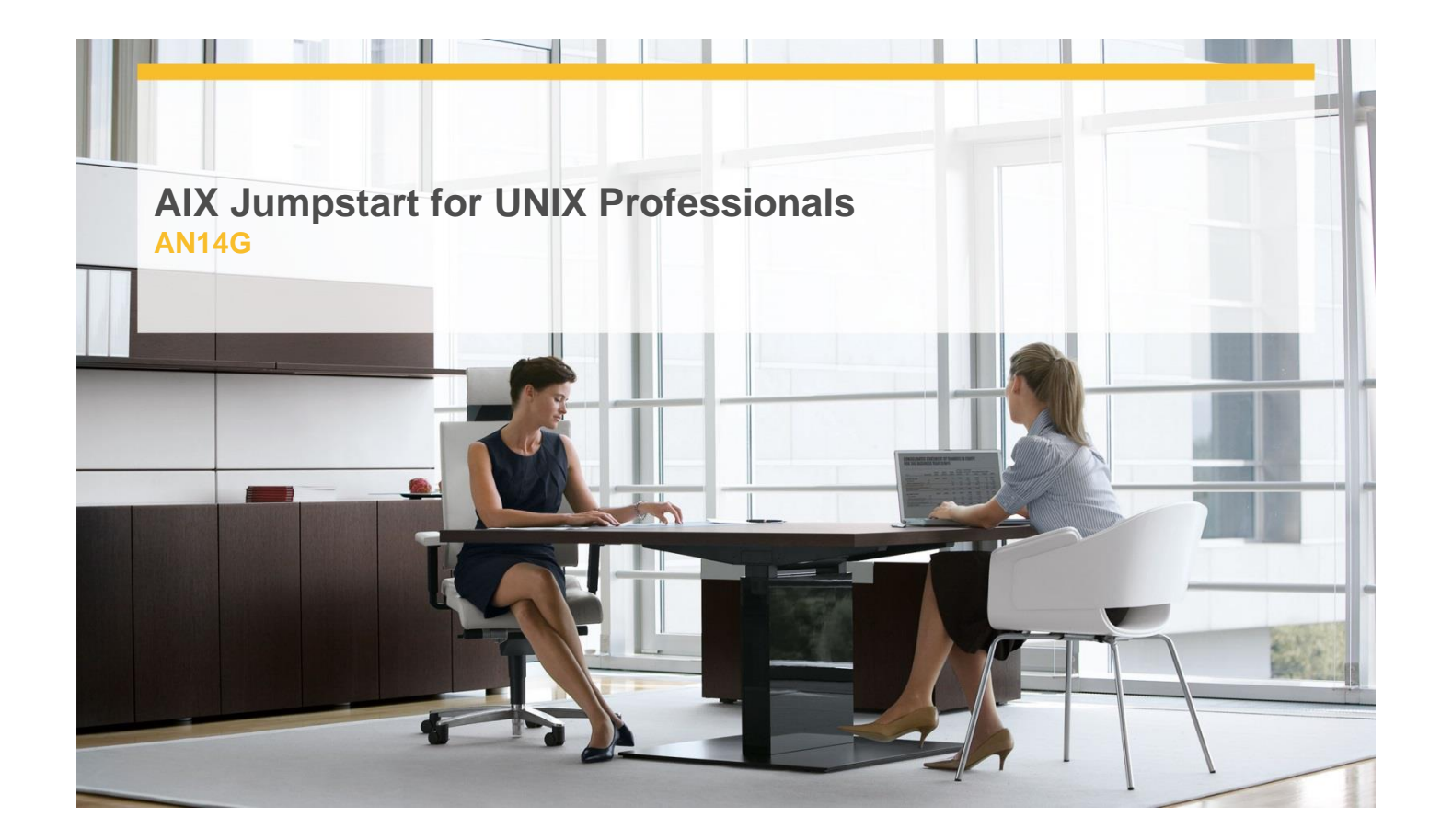

# **Delivery Type:** Classroom **Duration:** 5 days

#### **Overview**

Provide focused training for experienced UNIX administrators on how to install, customize and administer the AIX operating system in a multiuser POWER (System p) partitioned environment. The course is based on AIX 6.1 running on a Power system managed by Hardware Management Console version 7 and provides practical discussions that are appropriate to earlier AIX releases.

Learn to install, customize and administer the AIX operating system in a multi-user POWER (System p) partitioned environment.

The course is based on AIX 6.1 running on a Power system managed by Hardware Management Console version 7 and provides practical discussions that are appropriate to earlier AIX releases.

#### **Pre-Requisites**

Students should be able to use basic UNIX commands including:

- $\checkmark$  Execute basic AIX commands
- $\checkmark$  Manage files and directories
- $\checkmark$  Use the vi editor
- $\checkmark$  Use redirection, pipes, and tees
- $\checkmark$  Use command and variable substitution
- $\checkmark$  Set and change Korn shell variables
- $\checkmark$  Write simple shell scripts

These skills can be acquired by attending AIX Basics (AU13) or through equivalent AIX/UNIX knowledge. Students should also have experience administering a UNIX operating system (such as Solaris, HP/UX, and others) including:

- $\checkmark$  User management and system security
- $\checkmark$  Storage
- $\checkmark$  Networking
- $\checkmark$  System shutdown and restart
- $\checkmark$  Backup and recovery
- $\checkmark$  System task scheduling

![](_page_0_Picture_22.jpeg)

## **Objectives**

- $\checkmark$  Install the AIX operating system, filesets, and RedHat Package Manager (RPM) packages
- $\checkmark$  Perform system startup and shutdown
- $\checkmark$  Discuss and use system management tools such as System Management Interface Tool (SMIT) and IBM systems director console for AIX
- $\checkmark$  Manage physical and logical devices
- $\checkmark$  Discuss the purpose of the logical volume manager
- $\checkmark$  Perform logical volume and file system management
- $\checkmark$  Perform and restore system backups
- Use the AIX error log as a tool in problem determination
- Configure TCP/IP networking

### **Target Audience**

This intermediate course is appropriate for experienced UNIX system administrators who want to support AIX running on POWER processor based systems in a mult-iuser POWER (System p) partitioned environment.

![](_page_1_Picture_12.jpeg)